# Pham 170370

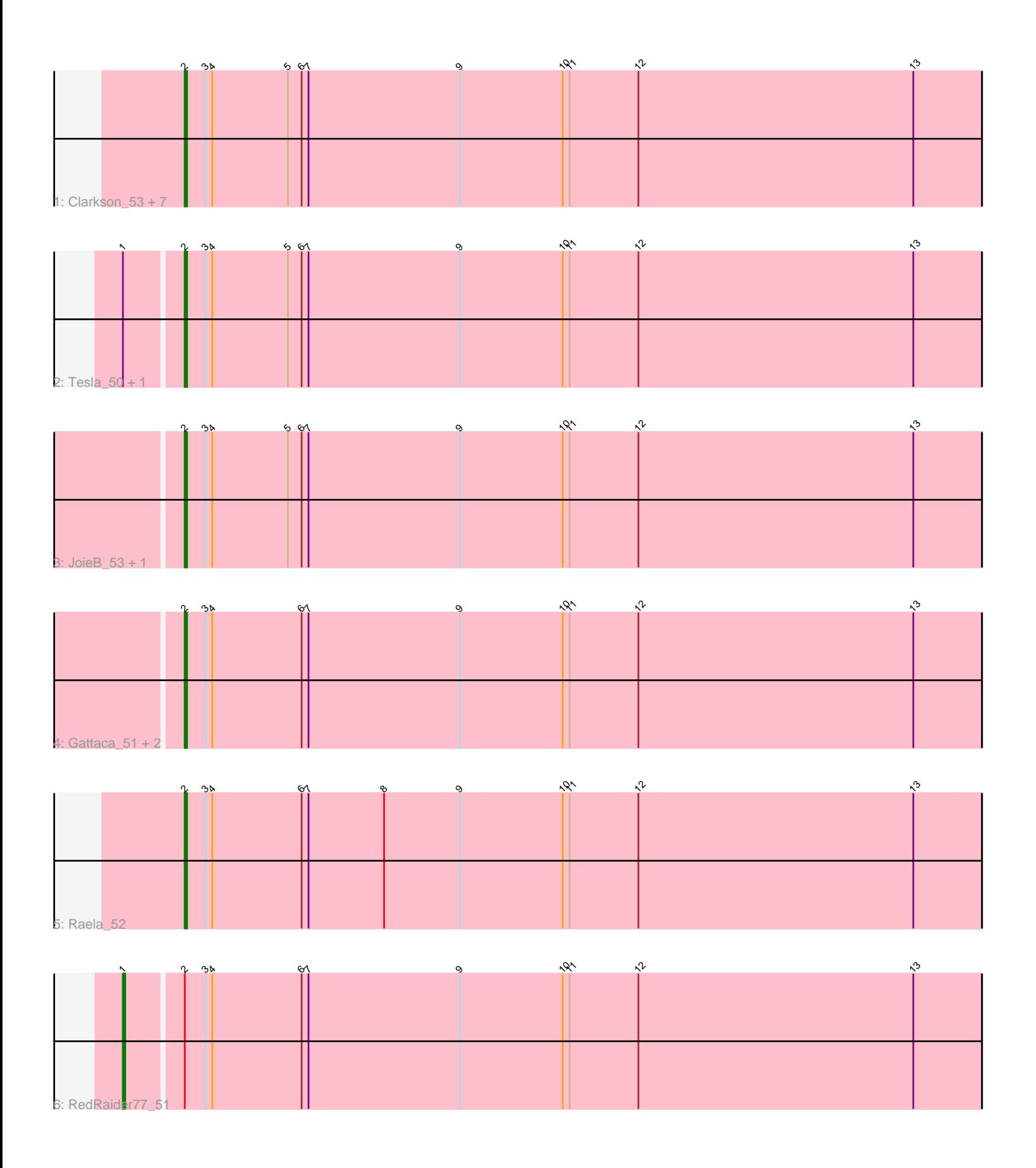

Note: Tracks are now grouped by subcluster and scaled. Switching in subcluster is indicated by changes in track color. Track scale is now set by default to display the region 30 bp upstream of start 1 to 30 bp downstream of the last possible start. If this default region is judged to be packed too tightly with annotated starts, the track will be further scaled to only show that region of the ORF with annotated starts. This action will be indicated by adding "Zoomed" to the title. For starts, yellow indicates the location of called starts comprised solely of Glimmer/GeneMark auto-annotations, green indicates the location of called starts with at least 1 manual gene annotation.

# Pham 170370 Report

This analysis was run 07/09/24 on database version 566.

Pham number 170370 has 17 members, 2 are drafts.

Phages represented in each track:

• Track 1 : Clarkson\_53, Blackbeetle\_52, Huphlepuff\_54, VasuNzinga\_52, Poise\_52, Beelzebub\_56, Lilbit\_53, Pringar\_52

- Track 2 : Tesla\_50, Marvin\_49
- Track 3 : JoieB\_53, Corazon\_50
- Track 4 : Gattaca 51, MosMoris 50, FeliMaine 52
- Track 5 : Raela  $52$
- Track 6 : RedRaider77\_51

## **Summary of Final Annotations (See graph section above for start numbers):**

The start number called the most often in the published annotations is 2, it was called in 14 of the 15 non-draft genes in the pham.

Genes that call this "Most Annotated" start:

• Beelzebub\_56, Blackbeetle\_52, Clarkson\_53, Corazon\_50, FeliMaine\_52, Gattaca\_51, Huphlepuff\_54, JoieB\_53, Lilbit\_53, Marvin\_49, MosMoris\_50, Poise\_52, Pringar\_52, Raela\_52, Tesla\_50, VasuNzinga\_52,

Genes that have the "Most Annotated" start but do not call it: • RedRaider77\_51,

Genes that do not have the "Most Annotated" start: •

### **Summary by start number:**

Start 1:

- Found in 3 of 17 ( 17.6% ) of genes in pham
- Manual Annotations of this start: 1 of 15
- Called 33.3% of time when present
- Phage (with cluster) where this start called: RedRaider77\_51 (S),

Start 2:

• Found in 17 of 17 ( 100.0% ) of genes in pham

• Manual Annotations of this start: 14 of 15

• Called 94.1% of time when present

• Phage (with cluster) where this start called: Beelzebub 56 (S), Blackbeetle 52 (S), Clarkson\_53 (S), Corazon\_50 (S), FeliMaine\_52 (S), Gattaca\_51 (S), Huphlepuff\_54 (S), JoieB\_53 (S), Lilbit\_53 (S), Marvin\_49 (S), MosMoris\_50 (S), Poise\_52 (S), Pringar\_52 (S), Raela\_52 (S), Tesla\_50 (S), VasuNzinga\_52 (S),

#### **Summary by clusters:**

There is one cluster represented in this pham: S

Info for manual annotations of cluster S: •Start number 1 was manually annotated 1 time for cluster S. •Start number 2 was manually annotated 14 times for cluster S.

#### **Gene Information:**

Gene: Beelzebub\_56 Start: 29928, Stop: 30275, Start Num: 2 Candidate Starts for Beelzebub\_56: (Start: 2 @29928 has 14 MA's), (3, 29937), (4, 29940), (5, 29973), (6, 29979), (7, 29982), (9, 30048), (10, 30093), (11, 30096), (12, 30126), (13, 30246),

Gene: Blackbeetle\_52 Start: 28974, Stop: 29321, Start Num: 2 Candidate Starts for Blackbeetle\_52: (Start: 2 @28974 has 14 MA's), (3, 28983), (4, 28986), (5, 29019), (6, 29025), (7, 29028), (9, 29094), (10, 29139), (11, 29142), (12, 29172), (13, 29292),

Gene: Clarkson\_53 Start: 29656, Stop: 30003, Start Num: 2 Candidate Starts for Clarkson\_53: (Start: 2 @29656 has 14 MA's), (3, 29665), (4, 29668), (5, 29701), (6, 29707), (7, 29710), (9, 29776), (10, 29821), (11, 29824), (12, 29854), (13, 29974),

Gene: Corazon\_50 Start: 29850, Stop: 30197, Start Num: 2 Candidate Starts for Corazon\_50: (Start: 2 @29850 has 14 MA's), (3, 29859), (4, 29862), (5, 29895), (6, 29901), (7, 29904), (9, 29970), (10, 30015), (11, 30018), (12, 30048), (13, 30168),

Gene: FeliMaine\_52 Start: 29898, Stop: 30245, Start Num: 2 Candidate Starts for FeliMaine\_52: (Start: 2 @29898 has 14 MA's), (3, 29907), (4, 29910), (6, 29949), (7, 29952), (9, 30018), (10, 30063), (11, 30066), (12, 30096), (13, 30216),

Gene: Gattaca\_51 Start: 29077, Stop: 29424, Start Num: 2 Candidate Starts for Gattaca\_51: (Start: 2 @29077 has 14 MA's), (3, 29086), (4, 29089), (6, 29128), (7, 29131), (9, 29197), (10, 29242), (11, 29245), (12, 29275), (13, 29395),

Gene: Huphlepuff\_54 Start: 29461, Stop: 29808, Start Num: 2 Candidate Starts for Huphlepuff\_54: (Start: 2 @29461 has 14 MA's), (3, 29470), (4, 29473), (5, 29506), (6, 29512), (7, 29515), (9, 29581), (10, 29626), (11, 29629), (12, 29659), (13, 29779),

Gene: JoieB\_53 Start: 29894, Stop: 30241, Start Num: 2 Candidate Starts for JoieB\_53: (Start: 2 @29894 has 14 MA's), (3, 29903), (4, 29906), (5, 29939), (6, 29945), (7, 29948), (9, 30014), (10, 30059), (11, 30062), (12, 30092), (13, 30212),

Gene: Lilbit\_53 Start: 29657, Stop: 30004, Start Num: 2 Candidate Starts for Lilbit\_53: (Start: 2 @29657 has 14 MA's), (3, 29666), (4, 29669), (5, 29702), (6, 29708), (7, 29711), (9, 29777), (10, 29822), (11, 29825), (12, 29855), (13, 29975),

Gene: Marvin\_49 Start: 29144, Stop: 29491, Start Num: 2 Candidate Starts for Marvin\_49: (Start: 1 @29120 has 1 MA's), (Start: 2 @29144 has 14 MA's), (3, 29153), (4, 29156), (5, 29189), (6, 29195), (7, 29198), (9, 29264), (10, 29309), (11, 29312), (12, 29342), (13, 29462),

Gene: MosMoris\_50 Start: 29077, Stop: 29424, Start Num: 2 Candidate Starts for MosMoris\_50: (Start: 2 @29077 has 14 MA's), (3, 29086), (4, 29089), (6, 29128), (7, 29131), (9, 29197), (10, 29242), (11, 29245), (12, 29275), (13, 29395),

Gene: Poise\_52 Start: 28974, Stop: 29321, Start Num: 2 Candidate Starts for Poise\_52: (Start: 2 @28974 has 14 MA's), (3, 28983), (4, 28986), (5, 29019), (6, 29025), (7, 29028), (9, 29094), (10, 29139), (11, 29142), (12, 29172), (13, 29292),

Gene: Pringar\_52 Start: 29262, Stop: 29609, Start Num: 2 Candidate Starts for Pringar\_52: (Start: 2 @29262 has 14 MA's), (3, 29271), (4, 29274), (5, 29307), (6, 29313), (7, 29316), (9, 29382), (10, 29427), (11, 29430), (12, 29460), (13, 29580),

Gene: Raela\_52 Start: 29529, Stop: 29876, Start Num: 2 Candidate Starts for Raela\_52: (Start: 2 @29529 has 14 MA's), (3, 29538), (4, 29541), (6, 29580), (7, 29583), (8, 29616), (9, 29649), (10, 29694), (11, 29697), (12, 29727), (13, 29847),

Gene: RedRaider77\_51 Start: 28894, Stop: 29265, Start Num: 1 Candidate Starts for RedRaider77\_51: (Start: 1 @28894 has 1 MA's), (Start: 2 @28918 has 14 MA's), (3, 28927), (4, 28930), (6, 28969), (7, 28972), (9, 29038), (10, 29083), (11, 29086), (12, 29116), (13, 29236),

Gene: Tesla\_50 Start: 28767, Stop: 29114, Start Num: 2 Candidate Starts for Tesla\_50: (Start: 1 @28743 has 1 MA's), (Start: 2 @28767 has 14 MA's), (3, 28776), (4, 28779), (5, 28812), (6, 28818), (7, 28821), (9, 28887), (10, 28932), (11, 28935), (12, 28965), (13, 29085),

Gene: VasuNzinga\_52 Start: 28836, Stop: 29183, Start Num: 2 Candidate Starts for VasuNzinga\_52: (Start: 2 @28836 has 14 MA's), (3, 28845), (4, 28848), (5, 28881), (6, 28887), (7, 28890), (9, 28956), (10, 29001), (11, 29004), (12, 29034), (13, 29154),